**Guifx V2 Transports Crack For PC [Latest-2022]**

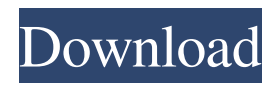

This is a continuation of the Guifx v1 Transports font. The font contains 58 of the most commonly used transport symbols. This is for personal or small business use only. 1. Table of contents 2. Installation 3. Technical information and support 4. License 5. Copyright 6. Credits 1. Table of Contents -------------------------- 1.1 Development files 1.2 Installation 1.1 Development files

------------------------------------------ This is a continuation of the Guifx v1 Transports font. The font is available in four different formats. \*.TTF - This is the original font source. It is the most simple format, and should work with any free Font Manager software such as FontForge or FontLab. Also, some Font Manager software requires the font to be saved as a.ttf font. As an example, you can use FontLab 5 for testing. \*.HEX file with the patches applied - This is to patch the TTF file to the required width. If you use this format, make sure the patches are applied to the original TTF file. \*.HEX file with the patches removed - This is to patch the TTF file to the required width without applying the transformations required for the font to be used in a certain desktop environment such as PSPad.

## \*.CFF file with the patches applied - For instance, PSPad will use this format if you set the monitor screen mode to what's best for PSPad. You can use one of these formats to create a font which is a.TTF font for Linux. By saving

**Guifx V2 Transports Crack [April-2022]**

The Guifx v2 Transports Crack package was created using the OpenType feature called Insertion. The symbol, by contrast to a symbol in an image, uses the shape of the characters as an element of the symbol's design. By using this feature, text can be created with minimal gestures. Text can be added through simple actions without the need for complex gestures. IMPORTANT: The font file must be the file format of the font you're using, it can't be a container. Your software should support the OpenType feature called Insertion. NOTE: The file you download must be the format of the font you're using. The file cannot be a container. Download the package and you will find the font in this folder:  $C:\Upsilon\rightarrow X$  our\_account\_name>\Ap pData\Local\Packages\Google\Android\KOTUs\Fonts\ttf\ GuifxTransports\_v2 Make sure you replace with your account name and with the path to the fonts folder Create a file named GuifxTransports.ttf in the same folder with the

font in the TTF format Example: C:\Users\yourusername\ AppData\Local\Packages\Google\Android\KOTUs\Fonts\t tf\GuifxTransports\_v2\GuifxTransports.ttf Instructions: Open the font in a font editor and copy the glyphs you want from the file you downloaded. Paste them into the glyphs folder you made in the same folder with the font (GuifxTransports.ttf). You can find the glyphs folder inside the package. Examples: Download GuifxTransports.ttf: Using Android Studio: Enable the Tools option in the Android Studio App > Settings window > Editor > Fonts & Style Select the GuifxTransports\_v2 (TTF) font Export the file GuifxTransports.ttf to the fonts folder of the fonts folder of the directory you placed the font: > GuifxTransports.ttf To import the symbol in another application, make sure it supports OpenType features, and import the font in it. You can import the symbols with the package using these options: Android Studio Android Studio Android Studio 6a5afdab4c

**Guifx V2 Transports Product Key [Win/Mac]**

This is a specialized version of the font GuiFX. It includes an extended character set with additional symbols that serve as a replacement for many commonly used transport symbols. This font file is intended to be used with the GuiFX program. It may be used with another program for minor text size text replacement. Font type: Guifx v2 Transports License terms: Free for personal and limited commercial use. Guifx v2 Transports Character set: | Guifx v2 Transports.Notdef | ASCII.Notdef 0 1 2 3 4 5 6 7 8 9 a b c d e f 9 a b c d e f 00 00 01 01 02 03 04 05 06 07 08 09 0a 0b 0c 0d 0e 0f 0a 0b 0c 0d 0e 0f 00 00 01 01 02 03 04 05 06 07 08 09 0a 0b 0c 0d 0e 0f Guifx v2 Transports Line weight: Guifx v2 Transports Line spacing: Guifx v2 Transports Fixed pitch: Guifx v2 Transports Kerning: 0 1 2 3 4 5 6 7 8 9 a b c d e f 0 1 2 3 4 5 6 7 8 9 a b c d e f 0 1 2 3 4 5 6 7 8 9 a b c d e f 0 1 2 3 4 5 6 7 8 9 a b c d e f 0 1 2 3 4 5 6 7 8 9 a b c d e f 0 1 2 3 4 5 6 7 8 9 a b c d e f 0 1 2 3 4 5 6 7 8 9 a b c d e f 0 1 2 3 4

**What's New In?**

Designed and contributed to Pablo Martinez The Guifx Transport Web Site:

----------------------------------------------------- Guifx v2 Transports This font is free for personal and limited commercial use. This font is not supposed to replace stock fonts or any font that was created with the intention to be used by a specific company or person. All rights reserved. This font is licensed to the public under the terms of the GPL. The Guifx v2 Transports package contains the following font files: Guifx v2 Transport .dfont.ttf Guifx v2 Transport .ttf Guifx v2 Transport .ttc Fonts in this font package may not be modified, modified versions must be distributed together with this font package. ------------------- Font Creator(s): SourceForge.net -- Pablo Martinez GitHub -- other contributors - ChangeLog Date last updated: 2017-11-05 Authors: Pablo Martinez - Contributor Website: License: This font is free for personal and limited commercial use. This font is not supposed to replace stock fonts or any font that was created with the intention to be used by a specific company or person. All rights reserved. This font is licensed to the public under the terms of the GPL. The Guifx v2 Transports package contains the following font files: Guifx v2 Transport .dfont.ttf Guifx v2 Transport .ttf Guifx v2 Transport .ttc Fonts in this font package may not be modified, modified versions must be distributed together with this font package. ------------------ Font Authors: Pablo Martinez - ChangeLog Date last updated: 2017-11-05 Released under the terms of the GNU General Public License Guifx v2 Transports: The Guifx v2 Transports package contains the following font files: Guifx v2 Transport .dfont.ttf Guifx v2 Transport .ttf Guifx v2 Transport

**System Requirements For Guifx V2 Transports:**

PC: i7 6800 6 GB RAM HDD: OS: Windows 7 or higher When you first load up the game and enter the world, make sure your hardware is sufficient. The game looks great with a good computer, but it can look bad if you have an old computer. The game is Windows-only, but it does run on Linux and Mac. Please note that for the later part of the game, you will need to have at least some knowledge of programming and coding, which requires use of a text

<https://antiquesanddecor.org/ftp-commander-pro-crack-license-keygen-for-windows-2022-latest/> <https://www.apnarajya.com/windows-11-taskbar-blackener-product-key-free-pc-windows-latest-2022/> <https://munchyn.com/wp-content/uploads/2022/06/SoundBites.pdf> <http://barrillos.org/2022/06/08/easyeclipse-for-lamp-torrent-download-2022/> [http://www.hacibektasdernegi.com/wp](http://www.hacibektasdernegi.com/wp-content/uploads/Contouring_Concept_Model__Crack_License_Code__Keygen_For_PC_March2022.pdf)[content/uploads/Contouring\\_Concept\\_Model\\_\\_Crack\\_License\\_Code\\_\\_Keygen\\_For\\_PC\\_March2022.pdf](http://www.hacibektasdernegi.com/wp-content/uploads/Contouring_Concept_Model__Crack_License_Code__Keygen_For_PC_March2022.pdf) [https://captainseduction.fr/wp-content/uploads/2022/06/BigQ\\_Crack\\_\\_Keygen\\_Full\\_Version.pdf](https://captainseduction.fr/wp-content/uploads/2022/06/BigQ_Crack__Keygen_Full_Version.pdf) [https://axisflare.com/upload/files/2022/06/FU2BoTN31bCDdQreoe7r\\_08\\_84d39f771d925f552feaba0f482c517d](https://axisflare.com/upload/files/2022/06/FU2BoTN31bCDdQreoe7r_08_84d39f771d925f552feaba0f482c517d_file.pdf) [\\_file.pdf](https://axisflare.com/upload/files/2022/06/FU2BoTN31bCDdQreoe7r_08_84d39f771d925f552feaba0f482c517d_file.pdf) <https://cydd-bw.org/wp-content/uploads/2022/06/FactorIt.pdf> <http://www.interprys.it/?p=7225> <https://socialcaddiedev.com/panorado-applet/>